# The BEANS software for fast and easy data analysis

#### Arkadiusz Hypki

Nicolaus Copernicus Astronomical Center, Warsaw, Poland ahypki@camk.edu.pl

Astroinformatics 2013, Sydney

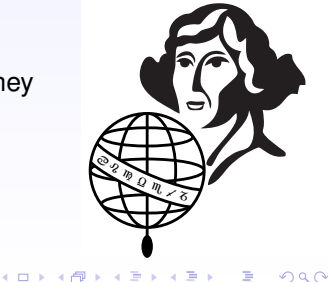

### **Outline**

- $\blacktriangleright$  The BEANS software
- $\blacktriangleright$  Underlying technologies
- $\blacktriangleright$  Pig Latin with examples

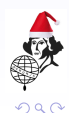

メロトメ部 トメミトメミト

# **The BEANS software**

Data analysis on Apache Hadoop

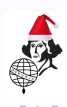

**K ロ ▶ K 伊 ▶ K ヨ** 

### The BEANS software - motivation

- **In tool for storing the data** from hundreds of MOCCA simulations
	- ► each simulation has  $\approx$ 10 files, and  $\approx$ 10 GBs
- **Example 3** easy tool to **managing the data** the data from different simulations
	- $\triangleright$  comparing, extracting, filtering, grouping...

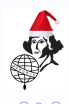

K ロ ▶ K 御 ▶ K 唐 ▶ K 唐 ▶

## The MOCCA code

- $\triangleright$  one of the most advanced codes for simulations of real-size star clusters
- $\triangleright$  based on Monte Carlo method (few simplifications in comparison to N-body codes)
- $\blacktriangleright$  very fast
- $\blacktriangleright$  agrees very well with N-body codes
- $\triangleright$  provides as much details about stars as N-body codes
- $\blacktriangleright$  allows to test whole range of possible initial conditions (beyond capabilities of any N-body code currently)
- <http://www.moccacode.net/>

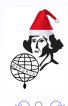

 $\left\{ \begin{array}{ccc} 1 & 0 & 0 \\ 0 & 1 & 0 \end{array} \right.$ 

# **Underlaying technologies** Apache Cassandra + Apache Hadoop, Elastic Search, D3...

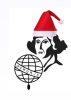

**≮ロト ⊀伊ト ⊀ ヨト** 

# Underlying technologies - Apache Cassandra

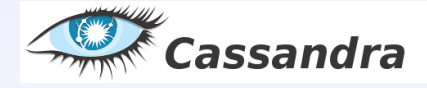

Figure:

<http://cassandra.apache.org/>

- $\triangleright$  NoSQL database
- $\blacktriangleright$  it's not network file system
- $\blacktriangleright$  decentralized
- $\blacktriangleright$  replicated
- $\blacktriangleright$  scales linearly
- $\blacktriangleright$  fault-tolerant
- $\blacktriangleright$  tunable consistency
- $\blacktriangleright$  integrated with MapReduce
- $\triangleright$  Cassandra users: Netflix. eBay, Twitter, Reddit, Cisco, OpenX, Digg, CloudKick....
- $\blacktriangleright$  largest known Cassandra cluster has over 300 TB of data in over 400 machines

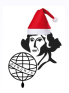

# Underlying technologies - Apache Hadoop

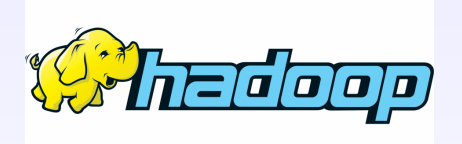

Figure: Apache Hadoop Logo

- ► Google came up with the concept – used to reindex the web
- $\blacktriangleright$  adopted instantly in the OpenSource community (**Apache Hadoop + HDFS**)
- $\blacktriangleright$  Facebook instance: 21 PB of storage in a single HDFS cluster, 2000 machines

イロト イ伊 トイヨ トイヨト

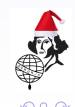

# Underlying technologies - Apache Hadoop

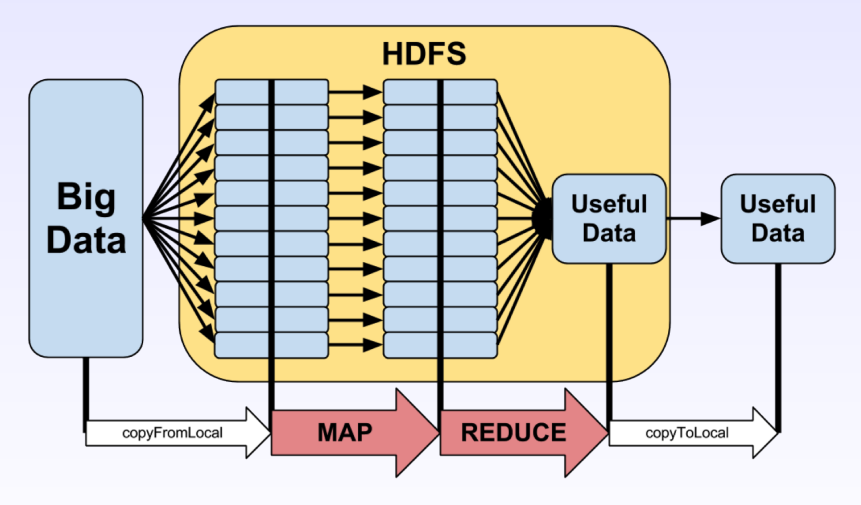

Figure: MapReduce: split/map and reduce; Perfect for embarrassingly easy parallel problems; Linear scalability; Works on commodity hardware

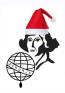

# Underlying technologies – ElasticSearch, D3...

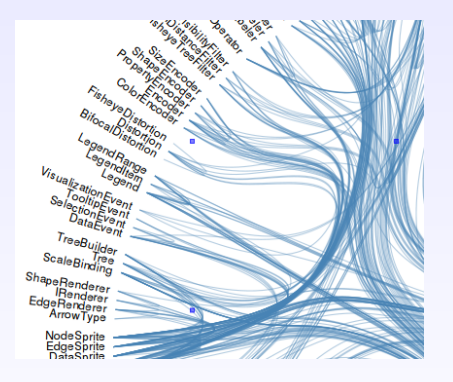

Figure: D3 example plot: Hierarchical Edge Bundling

- $\blacktriangleright$  Elasticsearch: powerful open source search and analytics engine ([http://www.](http://www.elasticsearch.org/) [elasticsearch.org/](http://www.elasticsearch.org/))
- $\triangleright$  D3: JavaScript library for making interactive, clean and powerful plots  $(http://d3js.org/)$  $(http://d3js.org/)$  $(http://d3js.org/)$

**(ロ ) ( 何 ) ( ミ )** 

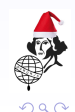

# **Pig Latin** High level scripting language for Apache Hadoop

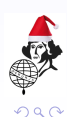

**K ロ ▶ K 伊 ▶ K ヨ** 

#### Pig Latin - Example 1. Parallel coordinates

rows = LOAD 'Harris catalogue/Harris3' USING Table();

STORE rows INTO 'plot1/TYPE parallel COLUMNS vr:vLSR: c:rc:rh:muV:MV:th:rho0:lgTc:lgTh:massGn: bimod' USING Plot();

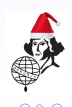

#### Pig Latin - Example 2. Lines plot

```
r100 = LOAD 'MOCCA 600k rbar100/system/tphys,smt' USING
Table();
r55 = LOAD 'MOCCA 600k rbar55/system/tphys,smt' USING
Table();
```
 $X =$  UNION r100, r55;

STORE X INTO 'plot1/TYPE points COLUMNS tphys:smt TITLE "Mass of the clusters" COLOR BY tbid' USING Plot();

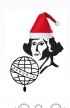

#### Pig Latin - Example 3. Filtering, grouping...

snap = LOAD '600k snapshot/snapshot' USING Table();

bss = FILTER snap BY type1.value ==  $10$ ;

```
bssBinned = FOREACH bss GENERATE \star, histogram(0.0, 2.0,
0.1, m1.value) as bin;
```
bssGr = GROUP bssBinned BY (time, bin);

```
bssGrCount = FOREACH bssGr GENERATE ('time',
$0.time.value, ('bin', $0s]), ('count', COUNT($1));
```

```
STORE bssGrCount INTO 'plot1/SPLIT BY time TYPE boxes
0.1 XRANGE 0; 10 COLUMNS bin:count TITLE "bin vs. count"
' USING Plot();
```
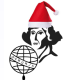

### The BEANS software – Features

#### • OpenSource

- $\triangleright$  server + thin clients (laptop, desktop, phone, tablet, fridge... yes, fridge)
- $\triangleright$  UDFs defined in java, python, pearl, javascript, jython, ruby, groovy...
- $\blacktriangleright$  piggy bank
- $\blacktriangleright$  easy installation
- $\triangleright$  if underlying data changes  $\rightarrow$  plots change
- $\triangleright$  sharing notebooks with URLs
- $\blacktriangleright$  queuing jobs
- $\blacktriangleright$  ....

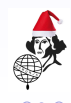

 $\left\{ \begin{array}{ccc} 1 & 0 & 0 \\ 0 & 1 & 0 \end{array} \right.$ 

#### The BEANS software – Remarks/limitations

- $\triangleright$  you can do the same with bash/python scripts + gnuplot but... BEANS simplifies complex queries
- $\triangleright$  not really tested on  $\approx$ 100 TBs of data but... should work ( $\approx$ PBs don't know)

 $\left\{ \begin{array}{ccc} 1 & 0 & 0 \\ 0 & 1 & 0 \end{array} \right.$ 

- $\triangleright$  web browsers cannot plot millions of points
- $\blacktriangleright$  it's not a visualization software

### The BEANS software – Best workflow

# **Best BEANS workflow:**

- 1. ask question
- 2. write script(s)
- 3. examine plots
- 4. did you find the answer? If no, go to 1.

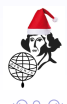

 $(1)$   $(1)$   $(1)$   $(1)$   $(1)$   $(1)$   $(1)$   $(1)$   $(1)$   $(1)$   $(1)$   $(1)$   $(1)$   $(1)$   $(1)$   $(1)$   $(1)$   $(1)$   $(1)$   $(1)$ 

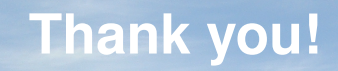

**BEREDER** 数数数 (数数数数数)

 $\leftarrow$ 

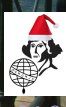